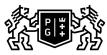

## 於。GDAŃSK UNIVERSITY 奶 OF TECHNOLOGY

## Subject card

| Subject name and code                          | CAD. INTRODUCTION, PG_00052590                                                                                                    |                                   |                                            |                                  |                       |                                                                                                    |                          |                |  |
|------------------------------------------------|----------------------------------------------------------------------------------------------------|-----------------------------------|--------------------------------------------|----------------------------------|-----------------------|----------------------------------------------------------------------------------------------------|--------------------------|----------------|--|
| Field of study                                 | Architecture                                                                                                    |                                   |                                            |                                  |                       |                                                                                                    |                          |                |  |
| Date of commencement of studies                | October 2020                                                                                                    |                                   | Academic year of<br>realisation of subject |                                  |                       | 2020/2021                                                                                                    |                          |                |  |
| Education level                                | first-cycle studies                                                                                                    |                                   | Subject group                              |                                  |                       | Obligatory subject group in the field of study                                                                                        |                          |                |  |
| Mode of study                                  | Full-time studies                                                                                                    |                                   | Mode of delivery                           |                                  |                       | at the university                                                                                                    |                          |                |  |
| Year of study                                  | 1                                                                                                    |                                   | Language of instruction                    |                                  |                       | Polish                                                                                                    |                          |                |  |
| Semester of study                              | 1                                                                                                    |                                   | ECTS credits                               |                                  |                       | 2.0                                                                                                    |                          |                |  |
| Learning profile                               | general academic profile                                                                                                    |                                   | Assessment form                            |                                  |                       | assessment                                                                                                    |                          |                |  |
| Conducting unit                                | Department of Visual Techniques -> Faculty of Architecture                                                                                                    |                                   |                                            |                                  | -                     |                                                                                                    |                          |                |  |
| Name and surname                               | Subject supervisor                                                                                                    |                                   | mgr inż. arch. Dariusz Cyparski            |                                  |                       |                                                                                                    |                          |                |  |
| of lecturer (lecturers)                        | Teachers                                                                                                    |                                   | mgr inż. arch                              | rski                             |                       |                                                                                                    |                          |                |  |
| Lesson types and methods                       | Lesson type                                                                                                    | Lecture                           | Tutorial                                   | Laboratory                       | Projec                | t                                                                                                    | Seminar                  | SUM            |  |
| of instruction                                 | Number of study hours                                                                                                    | 0.0                               | 0.0                                        | 30.0                             | 0.0                   |                                                                                                    | 0.0                      | 30             |  |
|                                                | E-learning hours included: 0.0                                                                                                    |                                   |                                            |                                  |                       |                                                                                                    |                          |                |  |
|                                                | Address on the e-learning platform: https://enauczanie.pg.edu.pl/moodle/course/index.php?categoryid=176<br>Adresy na platformie eNauczanie:<br>Additional information:<br>A hybrid method (Blended learning, B-learning) was used in the teaching of the subject, combining<br>traditional forms of teaching (direct contact with the teacher) with activities conducted remotely using a<br>computer or mobile devices. |                                   |                                            |                                  |                       |                                                                                                    |                          |                |  |
| Learning activity<br>and number of study hours | Learning activity Participation in classes include plan                                                                                                    |                                   |                                            |                                  | Self-study            |                                                                                                    | SUM                      |                |  |
|                                                | Number of study hours                                                                                                    | 30                                |                                            | 3.0                              |                       | 17.0                                                                                                    |                          | 50             |  |
| Subject objectives                             | The program aims to design documentation                                                                                                    | build students'<br>n and graphica | knowledge ab<br>I presentations            | out the possibi<br>and develop b | lities of<br>asic ski | using c<br>Ils in thi                                                                                                    | omputer prog<br>is area. | rams to create |  |
| Learning outcomes                              | Course outcome                                                                                                    |                                   | Subject outcome                            |                                  |                       | Method of verification                                                                                                    |                          |                |  |
|                                                | [K6_U01] is able to use the<br>experience gained during studies<br>to critically analyze the conditions<br>and formulate conclusions for<br>design in an interdisciplinary<br>context                                                                                                    |                                   |                                            |                                  |                       | [SU3] Assessment of ability to<br>use knowledge gained from the<br>subject<br>[SU4] Assessment of ability to<br>use methods and tools |                          |                |  |
|                                                | [K6_U03] is able to prepare a<br>graphic, written and oral<br>presentation of your own design<br>concepts in the field of<br>architecture and urban planning,<br>meeting the requirements of a<br>professional record appropriate for<br>architectural and urban design                                                                                                    |                                   |                                            |                                  |                       | [SU1] Assessment of task<br>fulfilment<br>[SU5] Assessment of ability to<br>present the results of task                               |                          |                |  |

| Subject contents The application of compl                               | The application of computer graphics in architectural design                                                                                                    |  |  |  |  |  |  |
|-------------------------------------------------------------------------|----------------------------------------------------------------------------------------------------|--|--|--|--|--|--|
|                                                                         |                                                                                                    |  |  |  |  |  |  |
|                                                                         |                                                                                                    |  |  |  |  |  |  |
| 1. Creation of digital spa                                              | 1. Creation of digital spatial models in SketchUp:                                                                                                    |  |  |  |  |  |  |
|                                                                         | exection modifications and transformations of many string to the                                                                                                    |  |  |  |  |  |  |
| - creation, modifications                                               | <ul> <li>creation, modifications and transformations of geometric objects</li> </ul>                                                                                                    |  |  |  |  |  |  |
| - navigation in virtual spa                                             | - navigation in virtual space and defining parallel and perspective views                                                                                                    |  |  |  |  |  |  |
|                                                                         | 2. Orgating viewalizations of analyticational abiants have all organizations date                                                                                                    |  |  |  |  |  |  |
| 2. Creating visualizations                                              | 2. Creating visualizations of architectural objects based on digital models                                                                                                    |  |  |  |  |  |  |
| - the use of materials libr                                             | rary and components                                                                                                    |  |  |  |  |  |  |
| 3. Creating and post-pro                                                | cessing raster images in CorelDRAW Graphics Suite                                                                                                    |  |  |  |  |  |  |
| 4. Creating technical vec                                               | ctor drawings in AutoCAD                                                                                                    |  |  |  |  |  |  |
| - digital drawing manage                                                | <ul> <li>digital drawing management - properties, styles, layers, blocks, groups, etc.</li> <li>printing to the scale</li> <li>5. Creating complex digital documents</li> <li>combining vector drawings, raster images and text</li> </ul>                                                                                                    |  |  |  |  |  |  |
| - printing to the scale                                                 |                                                                                                    |  |  |  |  |  |  |
| 5. Creating complex digi                                                |                                                                                                    |  |  |  |  |  |  |
| - combining vector drawi                                                |                                                                                                    |  |  |  |  |  |  |
|                                                                         |                                                                                                    |  |  |  |  |  |  |
|                                                                         |                                                                                                    |  |  |  |  |  |  |
| Prerequisites IT knowledge at the secondary and co-requisites           | IT knowledge at the secondary school level                                                                                                    |  |  |  |  |  |  |
| Assessment methods Subject passing criteria                             | Passing threshold Percentage of the final grade                                                                                                    |  |  |  |  |  |  |
| and criteria substantive and graphical                                  | 100.0% 100.0%                                                                                                    |  |  |  |  |  |  |
| Correctness of practical exerci<br>Recommended reading Basic literature | Ises 1. Course materials: https://enauczanie.pg.edu.pl/moodle/course/                                                                                                    |  |  |  |  |  |  |
| Recommended reading Basic literature                                    | index.php?categoryid=176                                                                                                    |  |  |  |  |  |  |
|                                                                         |                                                                                                    |  |  |  |  |  |  |
|                                                                         | 2. User manuals available from the program's levels and/or provided online by software developers                                                                                                    |  |  |  |  |  |  |
|                                                                         |                                                                                                    |  |  |  |  |  |  |
|                                                                         |                                                                                                    |  |  |  |  |  |  |
|                                                                         |                                                                                                    |  |  |  |  |  |  |
| Supplementary literature                                                |                                                                                                    |  |  |  |  |  |  |
| Supplementary literature                                                |                                                                                                    |  |  |  |  |  |  |
| Supplementary literature                                                | online by software developers<br>1. A. Jaskulski, AutoCAD 2020/LT20120 (2013+) Podstawy<br>projektowania parametrycznego i nieparametrycznego. Wersja polska i<br>angielska, PWN 2019 + ćwiczenia https://it.pwn.pl/Artykuly/                                                                                                    |  |  |  |  |  |  |
| Supplementary literature                                                | online by software developers<br>1. A. Jaskulski, <i>AutoCAD 2020/LT20120 (2013+) Podstawy</i><br><i>projektowania parametrycznego i nieparametrycznego</i> . Wersja polska i<br>angielska, PWN 2019 + ćwiczenia https://it.pwn.pl/Artykuly/<br>AutoCAD-2020-LT-2020-2013<br>2. A. Jaskulski, <i>AutoCAD 2019/LT2019/ Web / Mobile+ / Kurs</i><br><i>projektowania parametrycznego i nieparametrycznego 2D i 3D</i> , Wersja                                                      |  |  |  |  |  |  |
| Supplementary literature                                                | <ul> <li>online by software developers</li> <li>1. A. Jaskulski, <i>AutoCAD 2020/LT20120 (2013+) Podstawy</i><br/>projektowania parametrycznego i nieparametrycznego. Wersja polska i<br/>angielska, PWN 2019 + ćwiczenia https://it.pwn.pl/Artykuly/<br/>AutoCAD-2020-LT-2020-2013</li> <li>2. A. Jaskulski, <i>AutoCAD 2019/LT2019/ Web / Mobile+ / Kurs</i><br/>projektowania parametrycznego i nieparametrycznego 2D i 3D, Wersja<br/>polska i angielska, PWN 2018</li> </ul> |  |  |  |  |  |  |

| Example issues/<br>example questions/<br>tasks being completed | Models of architectural objects - viewing platform, pergola, summer house, single family house |
|----------------------------------------------------------------|------------------------------------------------------------------------------------------------|
|                                                                | Vector drawings - elevations, conceptual floor plans, detail                                   |
|                                                                | Multi-page document - portfolio                                                                |
| Work placement                                                 | Not applicable                                                                                 |